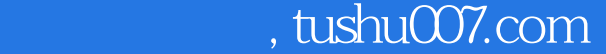

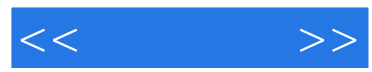

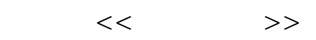

- 13 ISBN 9787113094454
- 10 ISBN 7113094457

出版时间:2009-3

页数:385

PDF

更多资源请访问:http://www.tushu007.com

## , tushu007.com  $<<$ Office 2007 Office 2007  $15$ 1-5 Word 2007 Word 6-11 Excel 2007<br> Excel

Office 2007

Office 2007

12-15 PowerPoint 2007

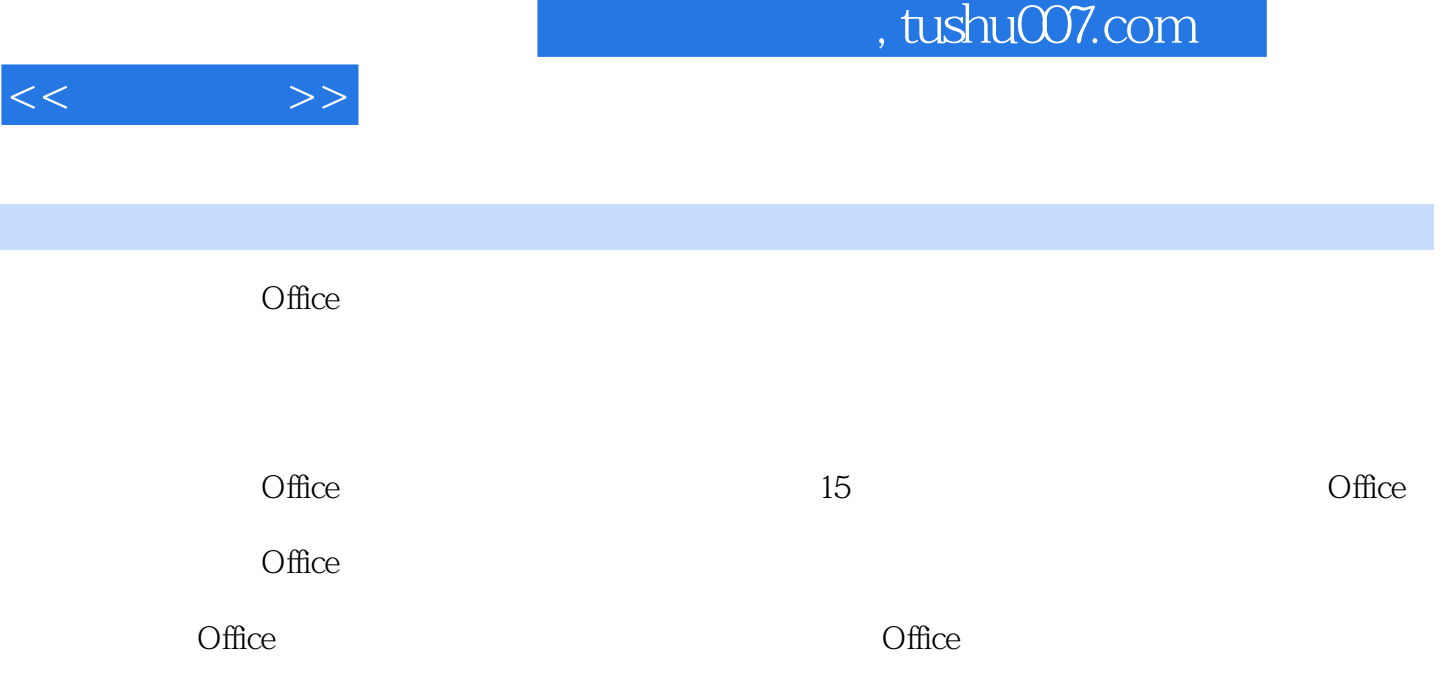

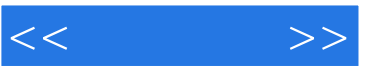

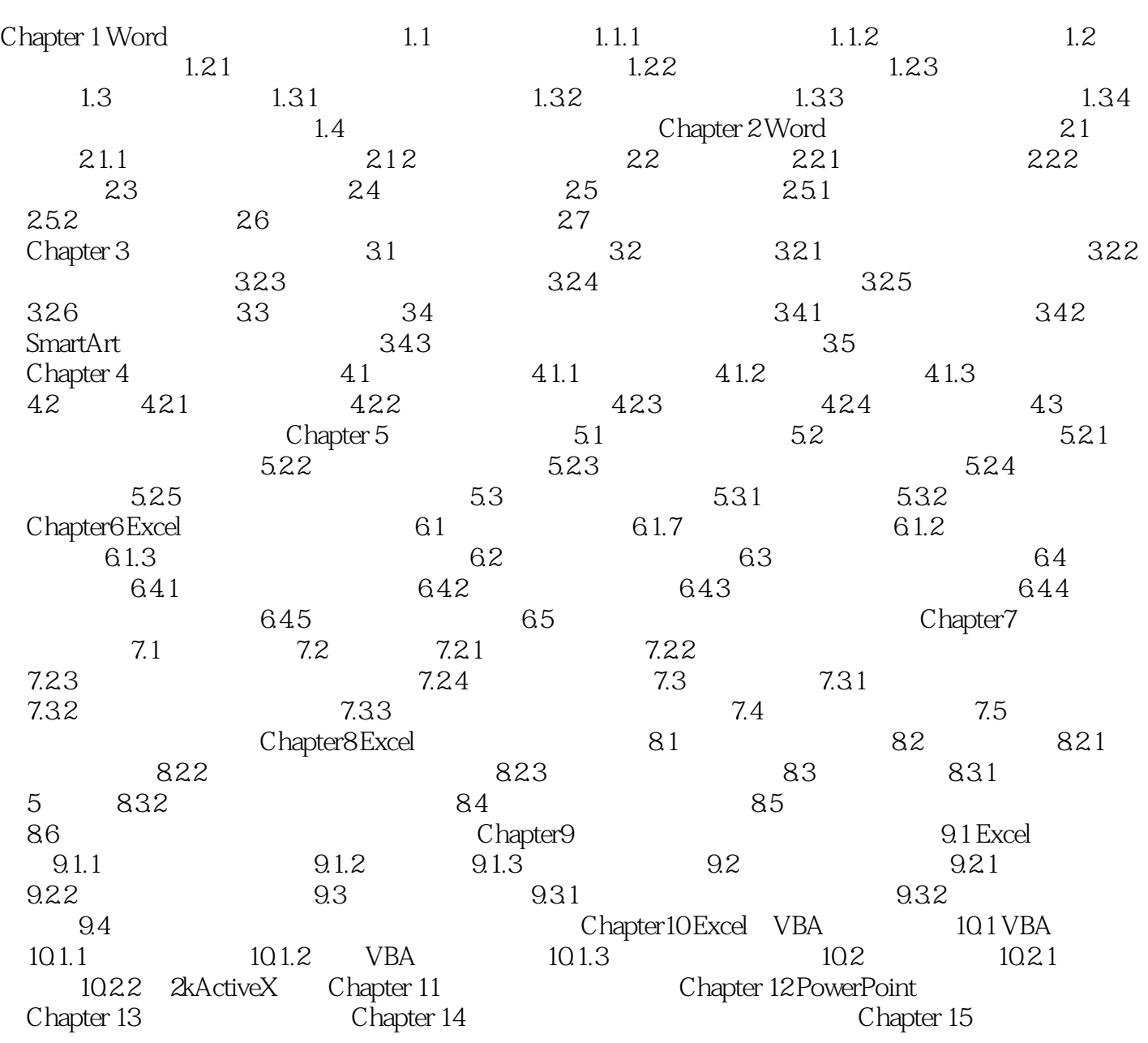

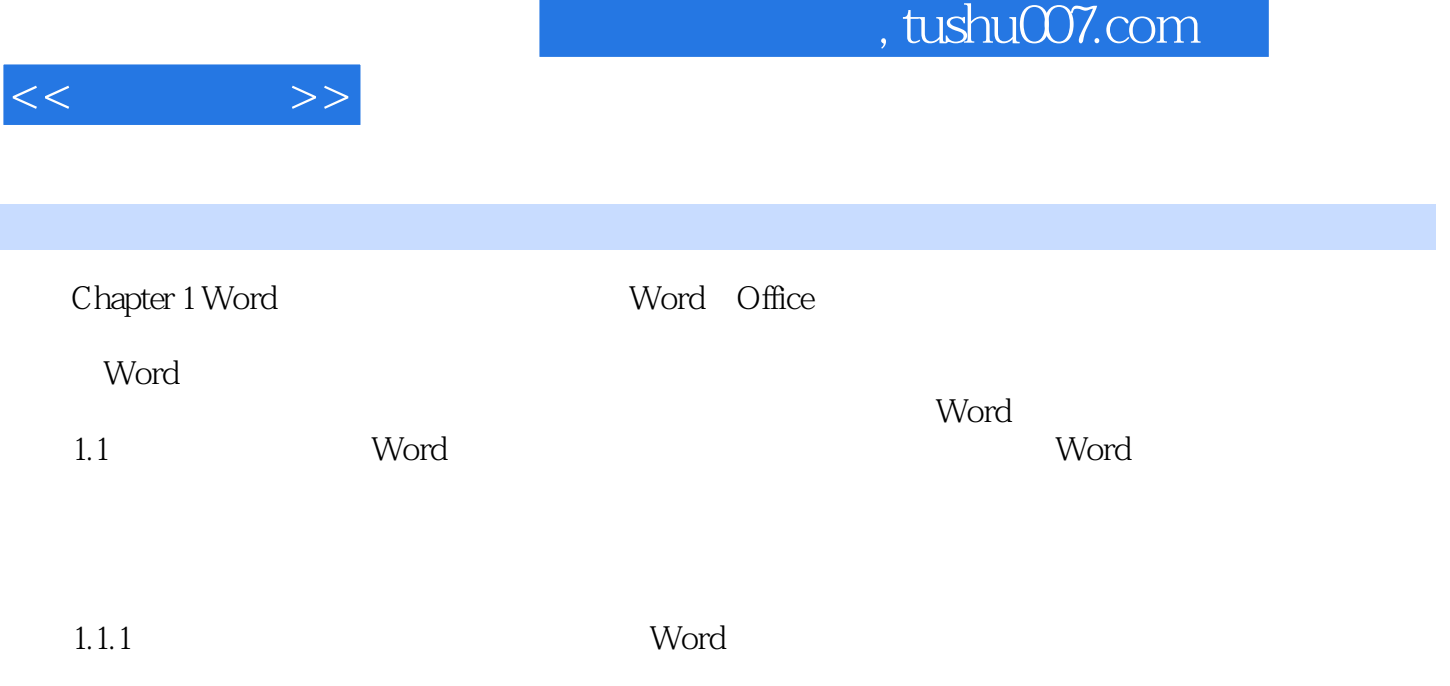

……

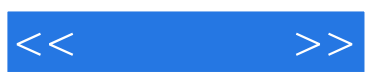

本站所提供下载的PDF图书仅提供预览和简介,请支持正版图书。

更多资源请访问:http://www.tushu007.com